### **C** Programming **Class-BCA lind Semester**

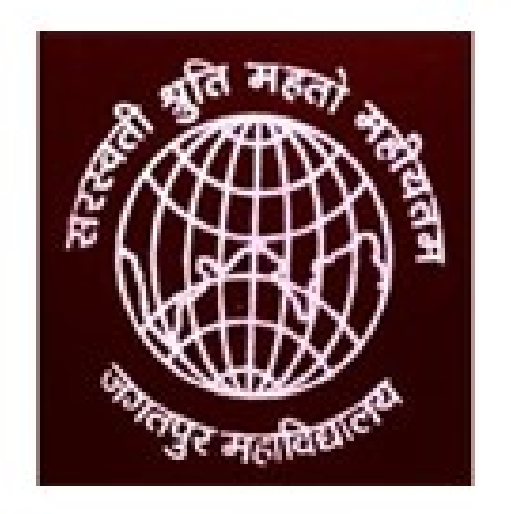

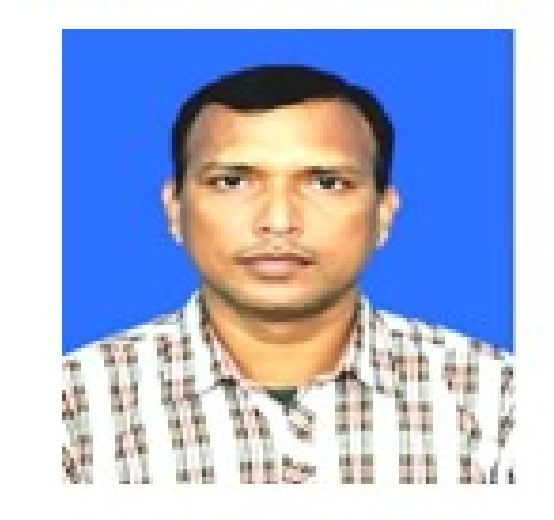

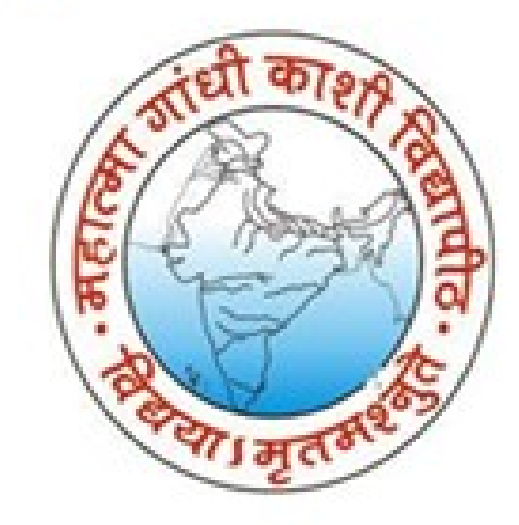

#### Dr. Dharm Raj Singh

**Assistant Professor, (HOD) Department of Computer Application** JagatpurP. G. College, Varanasi Affiliated to Mahatma Gandhi Kashi Vidhyapith Varanasi Email-dharmrajsingh67@yahoo.com

## **Outline**

### unit 4 : Union

- Union
- Initializing Unions
- Difference between Structure & Union

### Union

**Union**<br>A union is a derived data type available in C like structure and it also<br>contain member of different data type and allow us to store them<br>in the same memory location. We can define a union with<br>multiple members but **Contain is a derived data type available in C like structure and it also<br>contain member of different data type and allow us to store them<br>in the same memory location. We can define a union with<br>multiple members, but only** in the same memory location. We can define a union with **Union**<br> **Union**<br> **Contain member of different data type and allow us to store them**<br>
in the same memory location. We can define a union with<br>
multiple members, but only one member can contain a value at a<br>
time. It also p **Union**<br> **Union**<br> **ITERN CONDITERT:**<br> **ITERN CONTENDITED AND CONTINUES AND CONTINUES AND CONTINUES AND<br>
In the same memory location. We can define a union with<br>
multiple members, but only one member can contain a value at Union**<br> **Communisty in the same different data type and allow us to store them**<br>
in the same memory location. We can define a union with<br>
multiple members, but only one member can contain a value at a<br>
time. It also provi followsand the same member of different data type<br>contain member of different data ty<br>in the same memory location. W<br>multiple members, but only one me<br>time. It also provides an eff<br>memory location for multiple-purpo<br>follows-<br>nion in the same memory location. We<br>multiple members, but only one mem<br>time. It also provides an effici<br>memory location for multiple-purpose<br>follows-<br>**nion number**<br>int x;<br>float y;<br>char str[15]; multiple members, but only one men<br>time. It also provides an effic<br>memory location for multiple-purpose<br>follows-<br>**nion number**<br>int x;<br>float y;<br>char str[15];<br>b the memory size occupied by the nu

#### union number

```
{
```
};

So the memory size occupied by the number union will be 15 byte<br>
So the memory size occupied by the number union will be 15 byte<br>
but if we take a structure of same type it take 21 byte of memory. but ion<br>
the number<br>
the were the structure of same type it take 21 byte of memory.<br>
the memory size occupied by the number union will be 15 byte<br>
but if we take a structure of same type it take 21 byte of memory.

#### Example

#include<stdio.h> #include<string.h> typedef struct employee  $\{$  and  $\{$  and  $\{$ char name[50]; int salary; }emp; int main( )  $\{$  , and the set of  $\{$ emp e1; printf("\nEmployee name:\t"); scanf("%s", e1.name); printf("\nEnter Employee salary: \t"); scanf("%d", &e1.salary); printf("\nstudent name is %s", e1.name); printf("\nroll is %d", e1.salary); return 0; }

#### Example

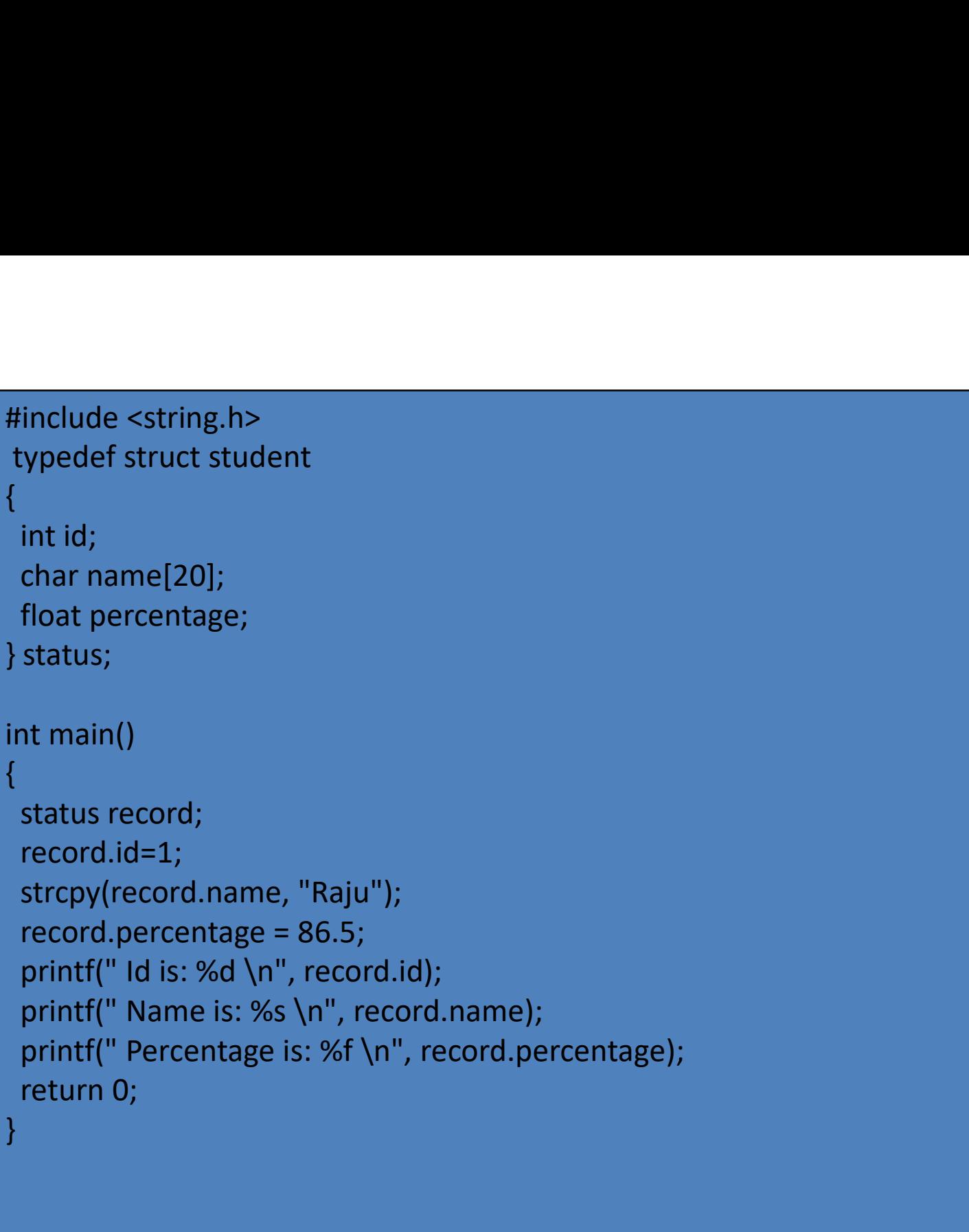

![](_page_5_Picture_75.jpeg)

#### Initializing Unions

The difference between a structure and a union is that in case of a union, the fields share the same memory space, so new data replaces any existing data.

![](_page_6_Picture_62.jpeg)

#### Initializing Unions

![](_page_7_Picture_70.jpeg)

#### Difference between Structure & Union

![](_page_8_Picture_82.jpeg)

### Exercise

- **Exercise**<br>1. What is the advantage of a union over a structure? Where are unions<br>2. Develop a program in c using union to read the following information used?
- **Exercise**<br>2. What is the advantage of a union over a structure? Where are unions<br>2. Develop a program in c using union to read the following information<br>2. The keyboard.<br>2. Exployee name<br>2. Allowing information<br>2. Allowin from the keyboard. employee name employee code designation age 3. What is the advantage of a union over a structure? Where are unions<br>used?<br>2. Develop a program in c using union to read the following information<br>from the keyboard.<br>employee name<br>employee code<br>designation<br>age<br>3. Write a 2. Develop a program in c using union to read the following information<br>from the keyboard.<br>
employee name<br>
employee code<br>
designation<br>
age<br>
3. Write a program to assign some values to union members. Display it<br>
on the scre
- on the screen using the union tag.
- stored is: Account number, Name, Balance in account. Assume maximum of 200 customers in the bank. 5. Write a program to assign some values to union members. Display it<br>age<br>3. Write a program to assign some values to union members. Display it<br>on the screen using the union tag.<br>4. Create a union to specify data of custom
- between BB1 and CC6.

## References

- 
- **References**<br>• Kanetkar, Yashavant P. "Let UsC Fifth Edition." (2017).<br>• Kernighan, Brian W., and Dennis M. Ritchie. The C programming language. 2006. • Kernighan, Brian W., and Dennis M. Ritchie. The C programming
- **References**<br>Kanetkar, Yashavant P. "Let UsC Fifth Edition."<br>Kernighan, Brian W., and Dennis M. Ritchie.<br>*language*. 2006.<br>Ritchie, Dennis M., Brian W. Kernighan, and Mic<br>programming language. Englewood Cliffs: Prent **References**<br>• Kanetkar, Yashavant P. "Let UsC Fifth Edition." (2017).<br>• Kernighan, Brian W., and Dennis M. Ritchie. *The C programming language.* 2006.<br>• Ritchie, Dennis M., Brian W. Kernighan, and Michael E. Lesk. The C
- **References**<br>
Kanetkar, Yashavant P. "Let UsC Fifth Edition." (2017).<br>
Kernighan, Brian W., and Dennis M. Ritchie. *The C programming<br>
language*. 2006.<br>
Ritchie, Dennis M., Brian W. Kernighan, and Michael E. Lesk. The C<br>
p **References**<br>• Kanetkar, Yashavant P. "Let UsC Fifth Edition." (2017).<br>• Kernighan, Brian W., and Dennis M. Ritchie. The C programming<br>• Ritchie, Dennis M., Brian W. Kernighan, and Michael E. Lesk. The C<br>• programming lang From Edition." (2017).<br>
Fourth Edition." (2017).<br>
Fourth Edition." (2017).<br>
Fourth Edition, Brian W., and Dennis M. Ritchie. The C programming<br>
Frichie, Dennis M., Brian W. Kernighan, and Michael E. Lesk. The C<br>
programmin Kanetkar, Yashavant P. "Let UsC Fifth Edition." (2017).<br>Kernighan, Brian W., and Dennis M. Ritchie. *The C programming*<br>*language.* 2006.<br>Ritchie, Dennis M., Brian W. Kernighan, and Michael E. Lesk. The C<br>programming langu • Kanetkar, Yashavant P. "Let UsC Fifth Edition." (2017)<br>
• Kernighan, Brian W., and Dennis M. Ritchie. The C<br>
language. 2006.<br>
• Ritchie, Dennis M., Brian W. Kernighan, and Michael I<br>
programming language. Englewood Cliff • Kernighan, Brian W., and Dennis M. Ritchie. The C programming<br>
language. 2006.<br>
• Ritchie, Dennis M., Brian W. Kernighan, and Michael E. Lesk. The C<br>
programming language. Englewood Cliffs: Prentice Hall, 1988.<br>
• McGraw Transpare, 2006.<br>
Ritchie, Dennis M., Brian W. Kernighan, and Michael E.<br>
programming language. Englewood Cliffs: Prentice Hall,<br>
McGraw-Hill, Herbert Schildt Tata. "The Complete F<br>
fourth Edition"." (2005).<br>
Griffiths, Da
- 
- 
- 

## Declaration

**Declaration**<br>The content is exclusively meant for academic purpose and<br>for enhancing teaching and learning. Any other use for<br>economic/commercial purpose is strictly prohibited. The **Declaration**<br>"The content is exclusively meant for academic purpose and<br>for enhancing teaching and learning. Any other use for<br>economic/commercial purpose is strictly prohibited. The<br>users of the content shall not distrib **Declaration**<br>
"The content is exclusively meant for academic purpose and<br>
for enhancing teaching and learning. Any other use for<br>
economic/commercial purpose is strictly prohibited. The<br>
users of the content shall not dis **Declaration**<br>
"The content is exclusively meant for academic purpose and<br>
for enhancing teaching and learning. Any other use for<br>
economic/commercial purpose is strictly prohibited. The<br>
users of the content shall not dis **Declaration**<br>
"The content is exclusively meant for academic purpose and<br>
for enhancing teaching and learning. Any other use for<br>
economic/commercial purpose is strictly prohibited. The<br>
users of the content shall not dis **Declaration**<br>
"The content is exclusively meant for academic purpose and<br>
for enhancing teaching and learning. Any other use for<br>
economic/commercial purpose is strictly prohibited. The<br>
users of the content shall not dis provided in this e-content is authentic and best as per knowledge".

> Dr. Dharm Raj Singh Assistant Professor, (HOD) Department of Computer Application JagatpurP. G. College, Varanasi

# Thanks